# Supplement to Form 511NR OKLAHOMA NET OPERATING LOSS(ES) NONRESIDENT/PART-YEAR RESIDENTS ONLY

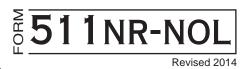

### **NOL INSTRUCTIONS...**

The loss year return must be filed to establish the Oklahoma Net Operating Loss. If the loss is from a pass-through entity, the pass-through entity must also file a tax return.

An Oklahoma net operating loss (NOL) shall be separately determined by reference to Section 172 of the Internal Revenue Code as modified by the Oklahoma Income Tax Act and shall be allowed without regard to the existence of a Federal NOL. For additional information, use the instructions for Federal Form 1045 "Application for Tentative Refund" or Federal Publication 536 "Net Operating Losses (NOLs) for Individuals, Estates, and Trusts".

Oklahoma computes the base tax "as if" all the income were earned in Oklahoma. Therefore, an Oklahoma NOL is computed based on the figures from the "Federal Amount Column." This is the "Oklahoma NOL from all sources" and is deducted in the "Federal Amount Column."

The true Oklahoma NOL is computed using the figures from the "Oklahoma Amount Column." This is the "Oklahoma NOL from Oklahoma sources" and is deducted in the "Oklahoma Amount Column." Note: If the taxpayer becomes a full-year resident, this is the loss which would be carried to Form 511.

Each Oklahoma NOL is separately determined and allowed without regard to the existence of the other.

- $\sqrt{*}$  For 1996 through 2000 Oklahoma NOLs, no loss carryback shall be allowed.
- √ For 1996 through 2000 Oklahoma NOLs, the NOL carryforward shall not exceed 15 years.
- \* For 2001 through 2007 and for 2009 and subsequent Oklahoma NOLs, the loss carryback period shall be determined solely by reference to Section 172 of the Internal Revenue Code. An election may be made to forego the NOL carryback period. A written statement of the election must be part of the timely filed Oklahoma loss year return or to an amended return for the NOL year filed within six months of the due date of your original return (excluding extensions).
- ★ For a 2008 Oklahoma NOL, the loss carryback shall be limited to a period of two years. An election may be made to forego the NOL carryback period. A written statement of the election must be part of the timely filed Oklahoma loss year return or to an amended return for the NOL year filed within six months of the due date of your original return (excluding extensions).
- √ For 2001 and subsequent Oklahoma NOLs, the loss carryforward period shall be determined solely by reference to IRC Section 172.

### \* Notes:

For tax year <u>2000 and subsequent</u> years, an NOL that is a result of a farming loss may be carried back in accordance with the provisions contained in the Internal Revenue Code. However, the amount of the NOL carryback shall not exceed the lesser of \$60,000 or the loss properly shown on the Federal Schedule F reduced by 1/2 of the <u>net</u> income from all other sources other than reflected on Schedule F.

You may choose to treat a farming loss as if it were not a farming loss. To make this choice, attach a statement to your loss year return stating that you are choosing to treat the farming loss as if it were not a farming loss under Section 172(i)(3) of the Internal Revenue Code.

### SCHEDULE A OKLAHOMA AMOUNT COLUMN INSTRUCTIONS

#### Oklahoma NOL from Oklahoma Sources (Oklahoma Amount Column)

The "Oklahoma NOL from Oklahoma sources" is computed using 511NR-NOL Schedule A Oklahoma.

The Adjusted Gross Income - Oklahoma Sources (511NR) is to be reported on Schedule A, line 1. The following steps will be used to calculate the itemized deductions attributable to the Oklahoma NOL. If using Oklahoma standard deductions, the entire deduction is attributable to the Oklahoma NOL.

|    |                                                                                                    | Example A | Example B | Taxpayer's Use |
|----|----------------------------------------------------------------------------------------------------|-----------|-----------|----------------|
| 1. | All nonbusiness itemized deductions                                                                              | 10,000.00 | 5,000.00  |                |
| 2. | All nonbusiness income (including nonbusiness capital gains)                                                     | 8,000.00  | 8,000.00  |                |
| 3. | Enter lesser of lines 1 and 2.                                                                                   | 8,000.00  | 5,000.00  |                |
| 4. | Net out-of-state income.                                                                                         | 3,000.00  | 3,000.00  |                |
| 5. | Subtract line 4 from line 3. (Do not enter an amount less than zero.)                                            | 5,000.00  | 2,000.00  |                |
| 6. | Business itemized deductions attributable to Oklahoma.                                                           | 1,000.00  | 1,000.00  |                |
| 7. | Total itemized deductions attributable to Oklahoma. Add lines 5 and 6, enter here and on line 2a NOL Schedule A. | 6,000.00  | 3,000.00  |                |

## Supplement to Form 511NR OKLAHOMA NET OPERATING LOSS(ES) Nonresident/Part-Year Residents Only - Page 2

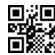

| Ž S | 11NR-NOL<br>CHEDULE A                   | Taxpayer's first name and initial                                                                          | Last name                    | Taxpayer Social Security Number |   |
|-----|-----------------------------------------|----------------------------------------------------------------------------------------------------|------------------------------|---------------------------------|---|
|     | FEDERAL<br>Revised 2014                 | TAX YEAR:                                                                                                  | "Feder                       | al Amount Column" NOL           |   |
| 1.  | Adjusted gross inco                     | ome: All Sources from Form 511N                                                                            | NR, line 7 (line 24 for 2012 | 2 and prior) 1                  |   |
| 2.  | <b>~</b>                                | Oklahoma Standard or Itemized D                                                                            | Deductions                   | 2a                              |   |
| ļ   | b. Enter total O                        | klahoma Adjustments to Adjusted                                                                            |                              |                                 |   |
| ļ   | c. Add lines 2a                         | and 2b                                                                                                    |                              | 2c (                            | ) |
| 3.  |                                         | d 2c. Enter the total here                                                                                 |                              |                                 |   |
| ۸D  |                                         | ero or more, do not complete rema<br>es 4 - 25 are entered as positiv                                      |                              | is no net operating loss.       |   |
| 4.  |                                         | capital losses (before limitation).                                                                        |                              | also                            |   |
|     | enter the nonbusine                     | ess Oklahoma Capital Gain Dedu                                                                             | ction from Schedule 511NI    | R-B,                            |   |
| 5.  | Enter nonbusiness                       | capital gains (without regard to a                                                                         | ny IRC Section 1202 excl     | usion)5                         |   |
| 6.  | If line 4 is larger tha                 | an line 5, enter difference; otherwi                                                                       | se enter zero                | 6                               |   |
| 7.  | If line 5 is larger that                | an line 4, enter difference; otherwi                                                                       | se enter zero7               |                                 |   |
| 8.  | deductions from Sc                      | ctions included in line 2a and 2b a<br>chedule 511NR-B Federal Amount<br>ss adjustments from Federal retur | Column (exclude capital      | gains) and                      |   |
| 9.  | nonbusiness incom                       | ne - other than capital gains. Com<br>e from Schedule 511NR-A Federal<br>siness income from Federal return | Amount Column                |                                 |   |
| 10. | Add lines 7 and 9                       |                                                                                                    |                              | 10                              |   |
| 11. | If line 8 is larger tha                 | an line 10, enter difference; otherv                                                                       | vise enter zero              | 11                              |   |
| 12. | _                                       | nan line 8, enter difference <b>(but d</b> evise enter zero                                                |                              |                                 |   |
| 13. | •                                       | ital losses (before limitation). For Capital Gain Deduction from Sch.                                      | -                            |                                 |   |
| 14. | Enter business cap (without regard to a | ital gains<br>ny IRC Section 1202 exclusion)                                                               | 14                           |                                 |   |
| 15. | Add lines 12 and 14                     | 4                                                                                                    |                              | 15                              |   |
| 16. | If line 13 is larger th                 | nan line 15 enter difference; other                                                                        | wise enter zero              | 16                              |   |
| 17. |                                         |                                                                                                    |                              |                                 |   |
| 18. | -                                       | om line 16 of Schedule D (Form 1                                                                           | •                            |                                 |   |
| 19. |                                         | exclusion                                                                                                  |                              |                                 |   |
| 20. | Subtract line 19 fro                    | m line 18. If zero or less, enter ze                                                                       | ro                           | 20                              |   |
| 21. | Enter the loss, if an                   | y, from line 21 of Schedule D (Fo                                                                          | rm 1040)                     | 21                              |   |
| 22. | If line 20 is more th                   | an line 21, enter difference; other                                                                        | wise enter zero              | 22                              |   |
| 23. | If line 21 is more th                   | an line 20, enter difference; other                                                                        | wise enter zero              | 23                              |   |
| 24. | Subtract line 22 fro                    | m line 17. If zero or less, enter ze                                                                       | ro                           | 24                              |   |
| 25. |                                         | Amount Column" NOL from other mestic production activities deduction                                       | -                            | •                               |   |
| 26. | Column for the tax y                    | I, 19, 23, 24 and 25 (Enter the NO ear where the loss is being carried)                                    |                              | 26                              |   |

## Supplement to Form 511NR OKLAHOMA NET OPERATING LOSS(ES) Nonresident/Part-Year Residents Only - Page 3

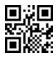

| ΔZ         | 511NR-NOL<br>SCHEDULE A                                                                                                    | Taxpayer's first name and initial Last name Taxpayer Social Security Nun                                                                              |                                                           | Taxpayer Social Security Number |          |
|------------|----------------------------------------------------------------------------------------------------|----------------------------------------------------------------------------------------------------|-----------------------------------------------------------|---------------------------------|----------|
|            | OKLAHOMA<br>Revised 2014                                                                                                    | TAX YEAR:                                                                                                    | "Oklaho                                                   | ma Amount Column" NOL           |          |
| 1.         | Adjusted gross inco                                                                                                    | me: Oklahoma Sources from Forr                                                                                                    | m 511NR, line 6 (line 23 fo                               | or 2012 and prior)1             | $\neg$   |
| 2.         | a. Enter amount                                                                                                    | from Schedule A Instructions: either lighter and 2b                                                                                                   | er Standard or Itemized Ded                               | luctions . 2a                   |          |
|            | b. Enter total Ac                                                                                                    | ljustments to Adjusted Gross Inco                                                                                                    | me from Schedule 511NR                                    | R-C2b                           |          |
|            | c. Add lines 2a                                                                                                    | and 2b                                                                                                    |                                                           | 2c <b>(</b>                     | )        |
| 3.         | Combine lines 1 and                                                                                                    | d 2c. Enter the total herero or more, do not complete rema                                                                                            |                                                           | 3                               |          |
| Α          | DJUSTMENTS: Line                                                                                                    | s 4 - 25 are entered as positive                                                                                                    | e numbers.                                                |                                 |          |
| 4.         | also enter the nonbu                                                                                                    | nbusiness capital losses (before li<br>Isiness Oklahoma Capital Gain Dec<br>Column                                                                    | duction from Schedule 5111                                | NR-B,                           |          |
| 5.         | Enter Oklahoma no                                                                                                    | nbusiness capital gains (without rega                                                                                                    | ard to any IRC Section 1202 exc                           | clusion) 5                      |          |
| 6.         | If line 4 is larger tha                                                                                                    | in line 5, enter difference; otherwis                                                                                                    | se enter zero                                             | 6                               |          |
| 7.         | •                                                                                                    | in line 4, enter difference; otherwis                                                                                                    |                                                           |                                 |          |
| 8.         | deductions from Sche<br>Federal nonbusiness                                                                                                    | ness deductions. Included in line 2a<br>dule 511NR-B Okla. Amount Column<br>adjustments reported on Schedule 51<br>Amount Column                      | (exclude capital gains) and<br>1NR-1,line 17 (Form 511NR, | line 17 for                     |          |
| 9.         | income from Schedule<br>nonbusiness income re                                                                                                    | e - other than capital gains. Comb<br>511NR-A Oklahoma Amount Column<br>eported on Schedule 511NR-1, lines 1<br>17 for 2012 and prior) Okla. Amount ( | and Federal<br>I-17                                       |                                 |          |
| 10.        | Add lines 7 and 9                                                                                                    |                                                                                                    |                                                           | 10                              |          |
| 11.        | ū                                                                                                    | in line 10, enter difference; otherw                                                                                                    |                                                           | 11                              | _        |
| 12.        | •                                                                                                    | an line 8, enter difference (but do                                                                                                    |                                                           |                                 |          |
| 10         |                                                                                                    | ne 7); otherwise enter zero                                                                                                    |                                                           | 10.070                          |          |
| 13.        | also enter the busine                                                                                                    | siness capital losses (before limita<br>ess Oklahoma Capital Gain Deduc<br>Column                                                                     | ction from Schedule 511Ni                                 | R-B,                            |          |
| 14.        |                                                                                                    | siness capital gains<br>ny IRC Section 1202 exclusion)                                                                                                | 14                                                        |                                 |          |
| 15.        | Add lines 12 and 14                                                                                                    | ł                                                                                                    |                                                           | 15                              |          |
| 16.        | If line 13 is larger th                                                                                                    | an line 15 enter difference; otherv                                                                                                    | vise enter zero                                           | 16                              |          |
| 17.        | Add lines 6 and 16                                                                                                    |                                                                                                    |                                                           | 17                              |          |
| 18.        |                                                                                                    | ount of the Oklahoma net loss, if a                                                                                                    |                                                           | 18                              |          |
| 19.        | IRC Section 1202 e                                                                                                    | xclusion attributable to Oklahoma                                                                                                    |                                                           | 19                              | _        |
| 20.<br>21. | Enter the entire amount of the second second | m line 18. If zero or less, enter zer<br>ount of the Oklahoma net loss, if a<br>1040) - <b>or</b> - If there is no amount o                           | any, included in line 21 of<br>on the Federal Schedule [  | D, line 21,                     |          |
| 00         |                                                                                                    | unt on line 20 above, enter the am                                                                                                    |                                                           |                                 |          |
| 22.        |                                                                                                    | an line 21, enter difference; otherv                                                                                                    |                                                           |                                 |          |
| 23.        |                                                                                                    | an line 20, enter difference; otherv                                                                                                    |                                                           |                                 | $\dashv$ |
| 24.<br>25. | Oklahoma NOL fron                                                                                                    | n line 17. If zero or less, enter zer<br>n other years (Sch. 511NR-B, Okla<br>deduction attributable to Oklahoma.                                     | homa Amount Column) and                                   | d the Federal domestic          | $\dashv$ |
| 26.        | Combine lines 3, 11 Amount Column for t                                                                                                    | , 19, 23, 24 and 25 (Enter the NOL<br>the tax year where the loss is being<br>ro, enter zero. You do not have an Ok                                   | on Form 511NR, Schedule carried)                          | e 511NR-B, Oklahoma26           |          |

### **Supplement to Form 511NR**

### OKLAHOMA NET OPERATING LOSS(ES)

Nonresident/Part-Year Residents Only - Page 4

|   | ÿΘ |
|---|----|
| ě |    |

INTERVENING YEAR:

|                         |                                   |           | NOL YEAR:                       |  |
|-------------------------|-----------------------------------|-----------|---------------------------------|--|
| 511NR-NOL<br>SCHEDULE B | Taxpayer's first name and initial | Last name | Taxpayer Social Security Number |  |
| ) FFDFRAI               |                                   | 0 11 1 0  |                                 |  |

### Computation of Net Operating Loss Carryover/Back "Federal Amount Column"

The "Federal Amount Column" NOL absorbed in each intervening year on Form 511NR will be the amount of the modified taxable income. The modified taxable income will be calculated using this worksheet. A separate NOL Schedule B must be used for each year.

| I.   | num<br>succ<br>yea                                                                                                    | t Operating Loss Deduction. Enter here as a positive mber the NOL from NOL Schedule A, line 26. In sceeding year, enter amount from line III of previous ar's NOL Schedule B                              | 1.             |
|------|----------------------------------------------------------------------------------------------------|----------------------------------------------------------------------------------------------------|----------------|
|      | <b>A.</b>                                                                                                    | To compute Oklahoma Adjusted Gross Income                                                                                                    |                |
|      | Α.                                                                                                    | for the Intervening Year.                                                                                                    |                |
|      | Oklahoma Additions from Schedule 511NR-A,     Federal Amount Column. Be sure to include any     Federal NOL carryover included in line A1 above.     (Enter as a positive number) |                                                                                                    | A1. A2. A3.( ) |
|      | В.                                                                                                    | Modifications: (For intervening year)                                                                                                    |                |
|      |                                                                                                    | Net capital loss deduction from Sch. D: line 21     (Note: Enter as a positive number.)                                                                                                    | B2.            |
|      | C. Modified Oklahoma Adjusted Gross Income. (line A4 plus lines B1, B2 and B3.)                                                                                                   |                                                                                                    | C.             |
|      | Less Allowable Modified Itemized Deductions.     Itemized deductions reported on the return less the adjustments to itemized deductions from the Federal NOL carryover worksheet  |                                                                                                    | D1.            |
|      | Oklahoma standard deduction if line D1 is not applicable (For 2005 and prior, computed on line C above)                                                                           |                                                                                                    | D2.            |
|      | E.                                                                                                    | Adjustments to Adjusted Gross Income from Schedule 511NR-C. Example: Military Pay Exclusion, Disability Deduction, etc                                                                                    |                |
| II.  |                                                                                                    | dified taxable income. (lines C combined with and E.) If zero or less, enter zero                                                                                                    | II.            |
| III. | (line I                                                                                                    | ahoma NOL carryover to the Federal Amount Column.  I minus line II.) If zero or less, enter zero. Enter the NOL carryover on the intervening year's return (Form 511NR, Sch. 511NR-B, Fed. Amount Column) |                |

## Supplement to Form 511NR OKLAHOMA NET OPERATING LOSS(ES)

Nonresident/Part-Year Residents Only - Page 5

Taxpayer's first name and initial

|           | NOL YEAR:                   |      |
|-----------|-----------------------------|------|
| Last name | Taxpayer Social Security Nu | mber |

INTERVENING YEAR:

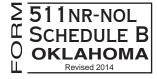

### Computation of Net Operating Loss Carryover/Back "Oklahoma Amount Column"

The "Oklahoma Amount Column" NOL absorbed in each intervening year will be the amount of the modified Adjusted Gross Income - Oklahoma Source. The modified Adjusted Gross Income - Oklahoma Source will be calculated using this worksheet. A separate NOL Schedule B must be used for each year.

If the "Oklahoma Amount Column" NOL is carried into a year when the taxpayer is a full year resident, the NOL Schedule B for Form 511 will be used.

| I.   | Net                                                                             | Ope  | erating Loss Deduction. Enter here as a positive                                                             |                |      |    |  |
|------|---------------------------------------------------------------------------------|------|----------------------------------------------------------------------------------------------------|----------------|------|----|--|
|      | number the NOL from NOL Schedule A, line                                        |      |                                                                                                    |                |      |    |  |
|      |                                                                                 |      | cceeding year, enter amount from line III of                                                                 |                |      |    |  |
|      | previous year's NOL Schedule B                                                  |      |                                                                                                    |                |      | I. |  |
|      | To o                                                                            | comp | ute modified taxable income:                                                                                 |                |      |    |  |
|      | A.                                                                              | То   | compute Oklahoma Adjusted Gross Income                                                                       |                |      |    |  |
|      |                                                                                 | for  | the Intervening Year.                                                                                        |                |      |    |  |
|      |                                                                                 | 1.   | Oklahoma Source Income from Form 511NR,                                                                      |                |      |    |  |
|      |                                                                                 | 2.   | Line 1 (line 18 for 2012 and prior)Oklahoma Additions from Schedule 511NR-A,                                 | A1.            |      |    |  |
|      |                                                                                 | ۷.   | Oklahoma Amount Column. Be sure to include any                                                               |                |      |    |  |
|      |                                                                                 |      | Federal NOL carryover included in line A1 above.                                                             | A2.            |      |    |  |
|      |                                                                                 | 3.   | (Enter as a positive number) Oklahoma Subtractions from Schedule 511NR-B,                                    | //L.           |      |    |  |
|      |                                                                                 |      | Oklahoma Amount Column. Be sure to exclude the                                                               | A3.( )         |      |    |  |
|      |                                                                                 | 4    | ,                                                                                                    | A3. ( )        |      |    |  |
|      |                                                                                 | 4.   | Adjusted Gross Income before the NOL deduction for the NOL year entered above.                               |                |      |    |  |
|      |                                                                                 |      | (Combine lines A1 through A3)                                                                                |                | A4.  |    |  |
|      | B. Modifications: (For intervening year)                                        |      |                                                                                                    |                |      |    |  |
|      | Oklahoma capital losses in excess of Oklahoma                                   |      |                                                                                                    |                |      |    |  |
|      | capital gains (included in the net capital loss                                 |      |                                                                                                    |                |      |    |  |
|      | limitation from Federal Sch. D).                                                |      |                                                                                                    |                |      |    |  |
|      | (Note: Enter as a positive number.)                                             |      |                                                                                                    |                | B1.  |    |  |
|      | Section 1202 exclusion and domestic production activities deduction             |      |                                                                                                    |                | D.0  |    |  |
|      | attributable to Oklahoma (enter as a positive number)                           |      |                                                                                                    | •              | B2.  |    |  |
|      |                                                                                 | 3.   | Adjustments to Adjusted Gross Income (attributable to in the Okla. Amount Column) from the Federal NOL carry |                | Do.  |    |  |
|      |                                                                                 |      | <u> </u>                                                                                                    | OVER WORKSHEEL | DO.  |    |  |
| II.  | •                                                                               |      |                                                                                                    |                |      |    |  |
|      | (line A4 plus lines B1, B2 and B3.) If zero or less, enter zero                 |      |                                                                                                    |                | II.  |    |  |
| III. |                                                                                 |      |                                                                                                    | lumn.          |      |    |  |
|      | (line I minus line II.) If zero or less, enter zero.                            |      |                                                                                                    |                |      |    |  |
|      | Enter the Oklahoma NOL carryover on the next intervening year's return          |      |                                                                                                    |                |      |    |  |
|      | (Form 511NR, Sch. 511NR-B, Okla. Amount Column <b>or</b> Form 511, Sch. 511-A). |      |                                                                                                    |                | III. |    |  |